# **FORTRA**

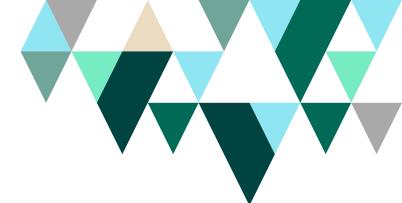

# GoAnywhere MFT Product Training Courses

Our training courses\* are designed for organizations that want to get the most out of GoAnywhere's powerful managed file transfer features and maximize their return on investment.

This training series is designed for both new and experienced users and covers the most critical features of the software. Our training is flexible, provided online or in-person by our experienced Product Specialists.

Multiple users can participate in each course at a time. The Product Specialist assigned to your training will begin each course with a short presentation that covers core training concepts for the class, followed by an extensive demonstration.

To schedule training for your team, just fill out the registration form at www.goanywhere.com/support/register-for-training.

### **Get GoAnywhere MFT Certified**

Show off your GoAnywhere MFT knowledge by completing training certifications. Each certification is composed a series classes taught by our professional services experts, ready to get you on the fast track to file transfer success.

Upon successful completion of the Fundamentals, Administrator Associate, and Automation Associate certifications, you will receive an additional Expert Certification.

### **Custom Training**

Have training needs that aren't covered by our course listings? We also provide custom training and will work to get you the instruction you need. Just contact us with your requirements for custom training at <a href="mailto:sftservices@fortra.com">sftservices@fortra.com</a>, and a product specialist will get in touch.

Do you prefer to create your own list of courses? Select any 3 courses in a custom course bundle. Some pre-requisites required for certain courses.

\*Training for GoAnywhere Director and GoAnywhere Services is no longer provided.

#### **CERTIFICATION AND COURSE LISTING**

#### **Fundamentals Certification Courses:**

- 101 Getting Started with GoAnywhere MFT
- 102 GoAnywhere Administration
- 103 Introduction to Workflow Automation

# Administrator Associate Certification

- 107 Securing Data Transmissions
- 108 Configuring Service Listeners
- 109 File Transfer Security Controls
- 110 Web User Management
- 111 Secure Mail
- 112 GoDrive
- 113 Implementing and Maintaining High Availability
- 116 GoAnywhere Gateway as a DMZ Reverse Proxy
- 118 Agents

# Automate Associate Certification Courses:

- 104 Executing Projects and Job Management
- 105 Intermediate Workflow Automation
- 106 Advanced Workflow Automation
- 114 Processing XML and JSON Files
- 117 Secure Forms
- 119 Web Services

### **Fundamentals Certification Training**

# GAMFT-101 Getting Started with GoAnywhere MFT

In this course, you'll be provided a guided tour of the GoAnywhere MFT interface and the basic settings you'll use to manage your GoAnywhere MFT service. Discussion around important environmental information including Dashboards, License settings, System Settings and Alerts.

#### **Course Agenda**

- · Users & Permissions
- · Admin Interface
- Help Resources
- · Installation Details
- · Update Process
- · File Manager
- · Global Settings
- · System Alerts
- O&A

### GAMFT-102 GoAnywhere Administration

This course introduces GoAnywhere's administrative features and best practices. Topics covered in this course include server settings, databases, admin user roles, permissions, domains, login methods, and utilizing a unique Master Encryption Key for enhancing environment security.

#### Course Agenda

- Master Encryption Key
- · Admin Server Configuration
- · Database Configuration
- Domains
- · Admin User Management
- Admin Roles
- Admin Security Settings
- Login Methods
- Q&A

# GAMFT-103 Introduction to Workflow Automation

Learn how to set up file transfers and workflows as GoAnywhere Projects, which can then be automated and managed from a central interface. This course teaches you the basic building blocks of a Project, including Resources, Modules, Tasks, Elements, and Variables. At the end of the class, users will be able to create, execute, and view the results of a Project.

#### Course Agenda

- · Core Concepts
- Resources
- · Creating and Editing a Project
- · Project Designer Window
- · Project Components
- Best Practices
- · Logging
- · Error handling
- Job Control
- Q&A

# Administrator Associate Certification Courses:

### GAMFT-107 Securing Data Transmissions

GoAnywhere MFT allows you to securely exchange sensitive data with your trading partners using standard protocols. This course reinforces the application and purpose of Certificates and Keys in securing resources, transmissions, and data. Participants will learn about vaults and options for storing and creating OpenPGP keys, SSH keys and SSL certificates. This course will also cover how to secure SFTP transmissions and resources using these critical security components. Securing the GoAnywhere Administration interface over HTTPS will be discussed. Participants will learn practical applications to authenticate Web Users with SSH Keys for added security. An overview of the methods used to encrypt files will also be covered.

#### Course Agenda

- · Purposes and Uses of Certificates and Keys
- · Keys and Certificate Storage Options
- · Key and Certificate Management
- SSH Keys on SFTP Resources, Service Listeners and Web Users
- Encryption & Decryption Processes
- Q&A

#### GAMFT-108 Configuring Service Listeners

Learn how to configure and monitor the HTTPS, FTP, FTPS, and SFTP services in GoAnywhere. This will include setting the port numbers for the listeners, setting preferences, and configuring server keys and certificates. This course will dive into the basics of additional configurations to enhance the HTTPS interface including branding, self-registration and SAML. Best practices for routing connections through the GoAnywhere Gateway reverse proxy will also be covered.

#### Course Agenda

- · SFTP Configuration
- · HTTPS Configuration
- · Web Client Brands, Self-Registration, SAML
- FTP/FTPS Configuration
- · Other available hosting services
- · GoAnywhere Gateway reverse proxy mapping
- Active Sessions
- Q&A

### **GAMFT-109 File Transfer Security Controls**

This course provides an overview of the file transfer security controls available to you in GoAnywhere. The important security configurations involving IP filtering as well as Blacklist options for monitoring Denial of Service and Brute force attacks and Malicious User Names are covered. Discussion will cover the FIPS 140-2 Compliance standard, common industries in which it is used and when it should be utilized. Learn how to secure your data with encryption and decryption using OpenPGP Keys, AES Standards and Algorithms. The popular feature Encrypted Folders will be demonstrated for those needing to secure data at rest in their environment.

#### Course Agenda

- · Securing access to your GoAnywhere Environment
- · IP Filter & IP Blacklist
- Enabling FIPS 140-2
- · Encrypting and sending data PGP Keys
- · Receiving and decrypting data
- · Encrypted Folders
- Q&A

#### **GAMFT-110 Web User Management**

This course teaches the principles for managing the accounts (Web Users) and security settings for individuals that need to access your HTTPS, FTP, FTPS, SFTP, or AS2 file transfer servers for exchanging files. You will learn how to create Web Users and apply group or template based permissions for easier Web User management. Topics will include password policies, user groups and authentication methods including Active Directory and LDAP pass-thru authentication.

#### Course Agenda

- · Role of a Web User
- · Web User Management
- · Web User Details
- · Web User Groups
- Web User Templates
- · Web User Settings
- · Login Methods and Routing
- Q&A

#### **GAMFT-111 Secure Mail**

The Secure Mail module in GoAnywhere allows your employees to send messages and files as secure "packages" on an ad hoc basis. This course will teach you how to implement the Secure Mail module through the HTTPS Web Client or using an Outlook Plug-in.

Additionally, you'll learn how to personalize your Secure Mail messages using your own corporate branding and styles.

#### **Course Agenda**

- Introduction
- Overview
- · Secure Mail Prerequisites
- · Secure Mail Settings
- Package Manager
- Outlook Plugin
- · Personalization with Email Templates
- Q&A

#### GAMFT-112 GoDrive

The GoDrive module in GoAnywhere is an on premise enterprise file and synchronization service (EFSS). This course will teach you how to implement the GoDrive module through the HTTPS Web Client or using GoDrive Desktop Client Windows or Mac OS X.

#### Course Agenda

- Overview
- GoDrive Settings
- · Device Manager
- Sharing & Permissions
- · Comments and Locking
- · GoDrive Desktop Client
- Q&A

# GAMFT-113 Implementing and Maintaining High Availability

In this course, you'll learn how to implement clustering, in which two or more GoAnywhere systems will be in an active configuration. This will allow you to effectively distribute workloads and provide high availability. You will learn how to properly enable clustering through named systems, channel configuration, shared database, and shared file systems. (Windows, Linux)

#### Course Agenda

- Prerequisites
- · Server Configuration
- Shared Folder Locations
- · GoAnywhere.xml
- · Cluster Manager
- Troubleshooting
- Log Switching
- Failover
- Backups
- Q&A

### GAG-116 GoAnywhere Gateway as a DMZ Reverse Proxy

Users will learn how GoAnywhere Gateway can be set up as an enhanced reverse proxy to keep inbound ports closed into the private network, while keeping sensitive data out of the DMZ. We'll demonstrate how to properly configure the GoAnywhere Gateway to listen for inbound connections from your external trading partners and map those sessions to SFTP, FTPS, FTP, and HTTPS services in your private network. Agent routing through Gateway server and forward Proxy will be discussed.

#### Course Agenda

- Installation
- License
- · Administering Gateway
- · Firewall Configuration
- · Gateway Configuration
- Session Persistence & Timeout
- · Agent routing
- Forward Proxy
- Q&A

### **GAMFT-118 Agents**

Agents are lightweight applications, extensions of GoAnywhere MFT that can be deployed to virtually any operating system including Windows, Linux, IBM i, and more. Agents can run on systems inside an organization's network, or can be deployed to remote sites like branch offices and cloud networks. This course will teach you how to configure Agents, Agent Groups, and Agent Templates, and how to manage and utilize Agents for monitoring, secure file transferring, and other project tasks.

#### Course Agenda

- Introduction
- Overview
- · The Agent Manager
- Agent Groups
- · Agent Templates
- · The Agent Console
- Executing a Project on an Agent
- Q&A

# Automate Associate Certification Courses:

# GAMFT-104 Executing Projects and Job Management

You'll learn how to execute Projects (as Jobs) on a scheduled basis, from your applications, on demand, or system events. File Monitors will demonstrate how to execute Projects when files are created, modified, or deleted.

Triggers let you execute Jobs based on events that occur on the system, such as when a file is uploaded or downloaded. In addition, you will also learn how to create Job Queues to prioritize Jobs and limit the number of Jobs that can run at a time. You will be introduced to Service Level Agreements which will help you review agreed upon file delivery expectations. At the end of the class, you will have learned several methods to expertly manage Job volumes of any size.

#### Course Agenda

- · Introduction
- · Job Queue Manager
- Monitors
- Triggers
- Scheduler
- Queued Jobs
- Active Jobs
- Completed Jobs
- Q&A

### <u>GAMFT-105 Intermediate Workflow</u> Automation

This course will teach you how to configure the connection properties for your data resources once, and then use them throughout your Projects. You will learn how to utilize different variable types, use decision making logic, iterate over data sets, and direct the outcome of your workflows.

#### **Course Agenda**

- Introduction
- Resources in depth
- · Variables in depth

- · Creating and using variables
- · Simple decision making
- · Tasks overview
- · Custom Tasks
- Q&A

# GAMFT-106 Advanced Workflow Automation

Learn how to manipulate your data using Expressions, Functions, and System variables. These features allow you to change the data stored in variables in several ways, such as calculations, number formatting, text replacements, adjusting date and time values, and more. You will learn how to anticipate and manage errors that can occur in Projects, and advanced methods for calling modules and projects.

#### **Course Agenda**

- Introduction
- Manipulating data using Expressions and System Variables
- Loops
- · Manipulating data using Functions
- · Making decisions based on Expressions
- · Creating and using Multiple Modules
- · Creating and using an Error Module
- Calling Projects
- O&A

# GAMFT-114 Processing XML and JSON Files

In this specialized course, users learn how to read and write XML and JSON file using the GoAnywhere Project Designer. At the course completion, users will understand how to work with the Designer to read from XML and JSON files and write out to other formats. Additionally, users will understand how to write to XML or JSON from any data input supported by GoAnywhere.

#### Course Agenda

- Core Concepts
- Reading XML
- Writing XML
- Reading JSON
- Writing JSON
- Q&A

#### **GAMFT-117 Secure Forms**

The Secure Forms module allows end-users to fill out custom forms with one or more input values, optionally upload files through the HTTPS Web Client in GoAnywhere, or submit forms by making SOAP or REST requests from your custom built applications.

This course will teach you how to create a Secure Form with configurable input fields, custom labels and file components. You will also learn how to create a project that processes Secure Form data, how to provide files to Clients using Secure Forms, and how to authorize Secure Forms for Web Users.

#### Course Agenda

- Introduction
- Overview
- · Creating a Secure Form
- Projects and Secure Forms
- · Providing files to Clients using Secure Forms
- · Authorizing Secure Forms for Web Users
- Q&A

#### GAMFT - 119 Web Services

This course introduces GoAnywhere Resources (REST/SOAP) for connecting to Web Services. Topics covered will include using REST resources to build out logic to work with Web Services and how to use XML and JSON for Post and Get messages via REST. Some experience with RESTful Web Services will help in understanding usage of these GoAnywhere protocols.

#### **Course Agenda**

- · REST Definition
- · REST Operations
- · How to: Documentation
- Authentication
- GoAnywhere Tasks REST and SOAP
- Postman
- · XML and JSON Creation
- · Receiving Data via REST GET
- · Sending Data via REST POST
- Q&A

## **Schedule Your Next Training Session Today**

**Register for Training** 

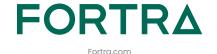

#### **About Fortra**

Fortra is a cybersecurity company like no other. We're creating a simpler, stronger future for our customers. Our trusted experts and portfolio of integrated, scalable solutions bring balance and control to organizations around the world. We're the positive changemakers and your relentless ally to provide peace of mind through every step of your cybersecurity journey. Learn more at <a href="fortra.com">fortra.com</a>.